# **Cadastro de Engenharia (CCTCP020)**

Esta documentação é válida para todas as versões do Consistem ERP.

## **Pré-Requisitos**

Não há.

### **Acesso**

Módulo: Industrial - PPCP Confecção

Grupo: Engenharia de Produtos da Confecção

# **Visão Geral**

O objetivo deste programa é cadastrar os dados da ficha técnica (engenharia) do produto como, por exemplo, cores, tamanhos, materiais aplicados, características produtivas e comerciais, tornando possíveis as operações de produção, estoque e vendas, além da geração de estatísticas produtivas e comerciais.

#### Importante

Por ser um cadastro extenso e complexo, as parametrizações são realizadas por meio de rotinas auxiliares.

É possível determinar níveis de acesso para usuários-chave pelo programa [Configuração de Acesso dos Usuários a Engenharia \(CCTCP008\)](#). Os subcadastros dos complementos da engenharia deverão estar configurados no programa [Configuração das Rotinas do Complemento da Engenharia](https://centraldeajuda.consistem.com.br/pages/viewpage.action?pageId=246977435) 

[\(CCTCG095\).](https://centraldeajuda.consistem.com.br/pages/viewpage.action?pageId=246977435)

As atividades realizadas no cadastro da engenharia são completamente rastreáveis por intermédio de logs de alteração por operador, data e hora.

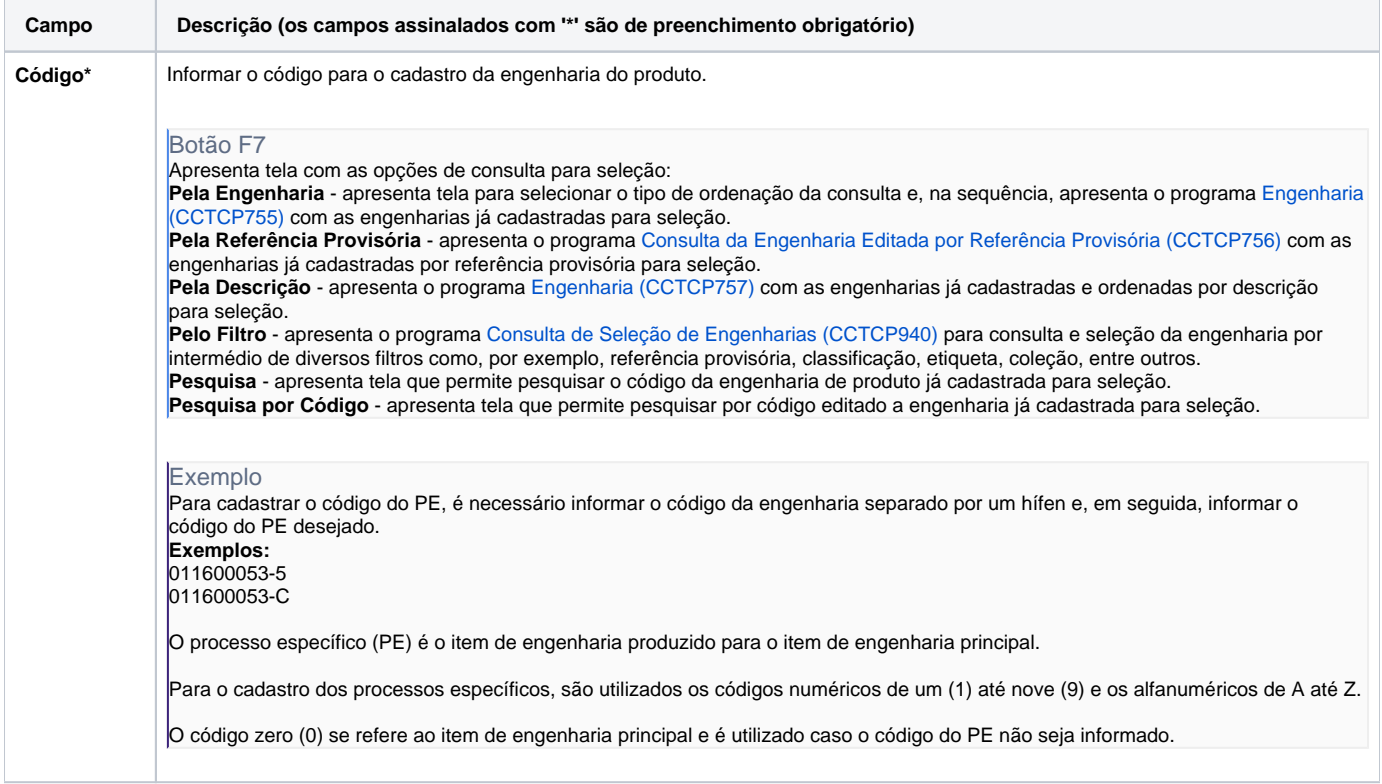

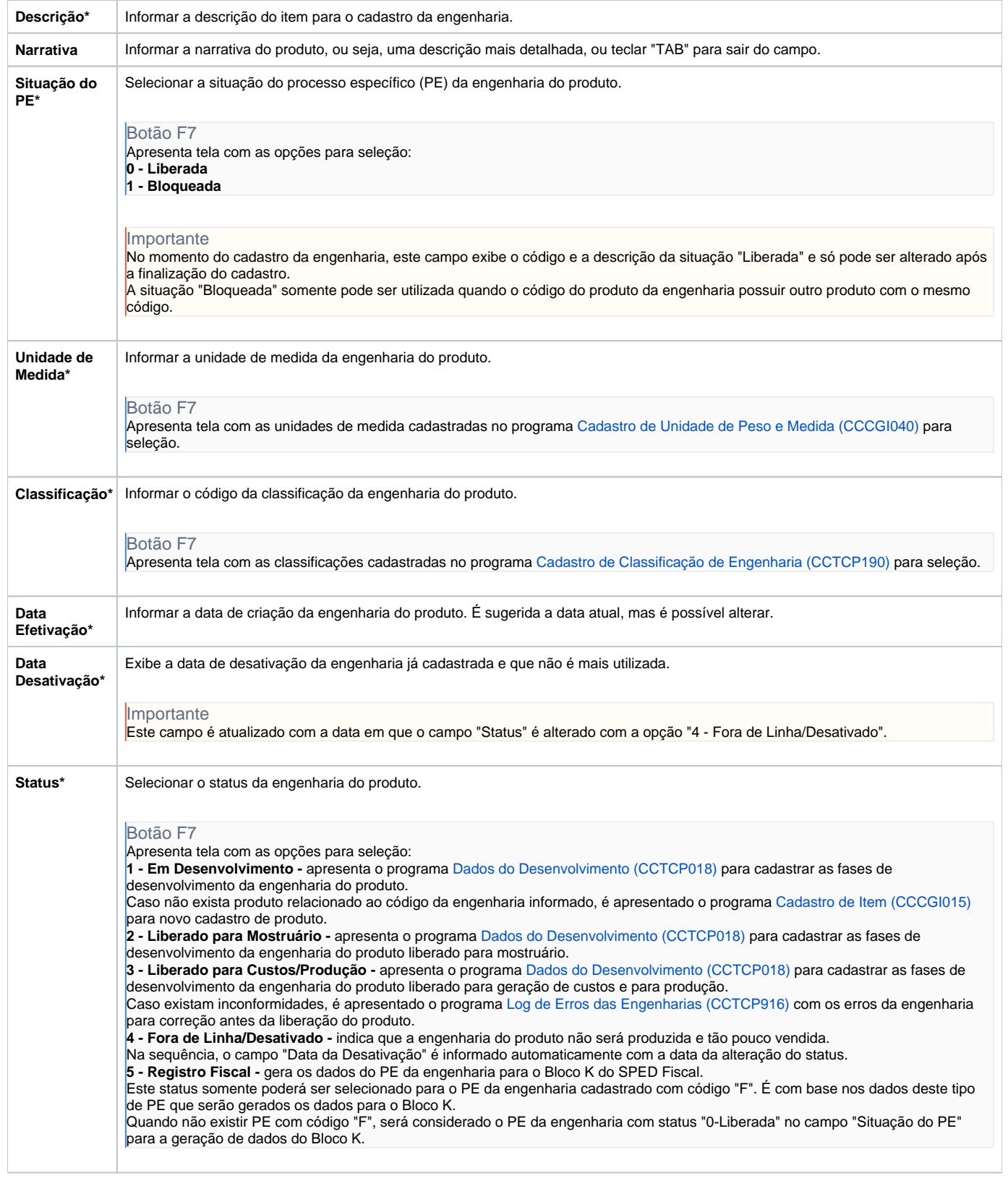

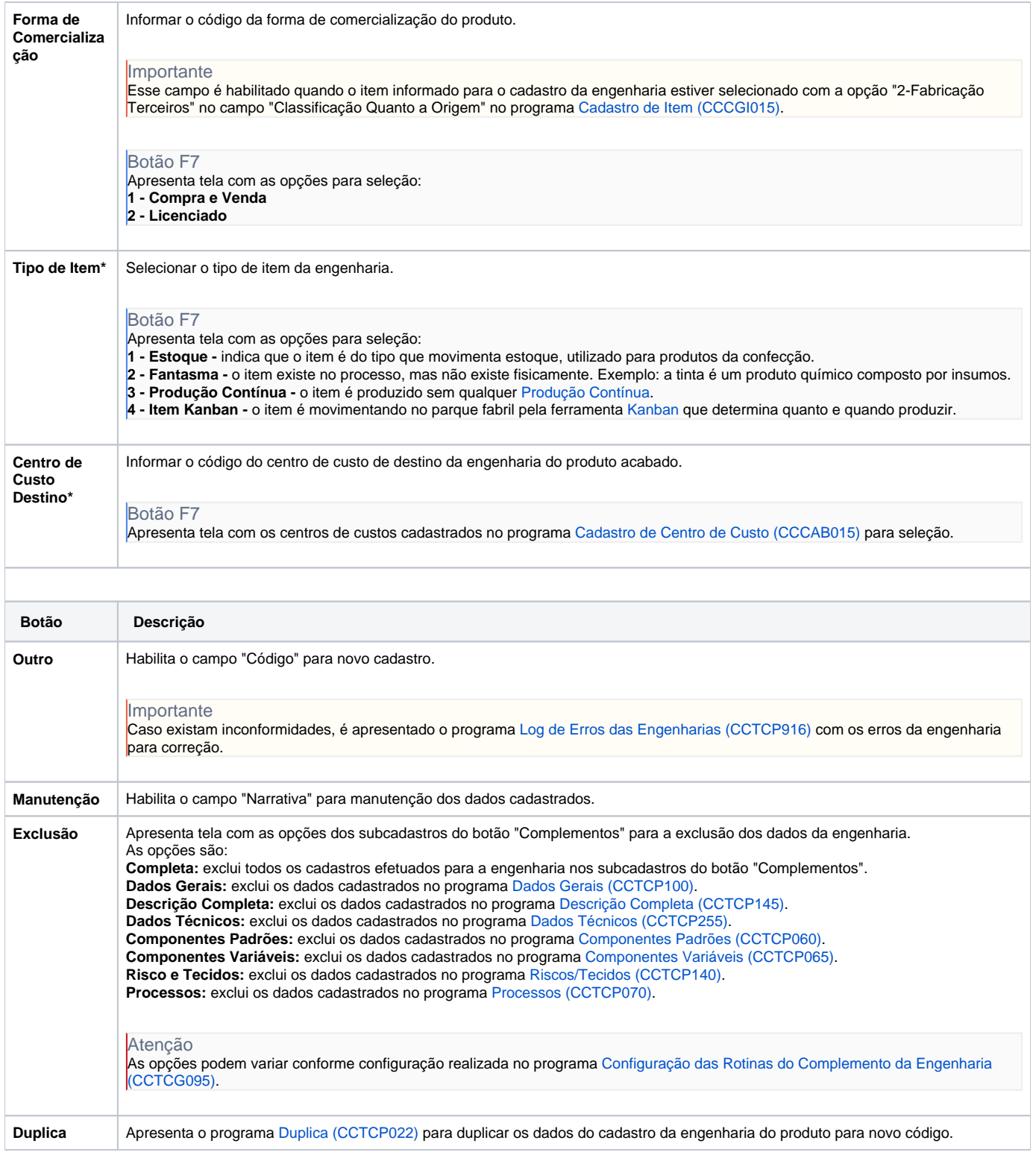

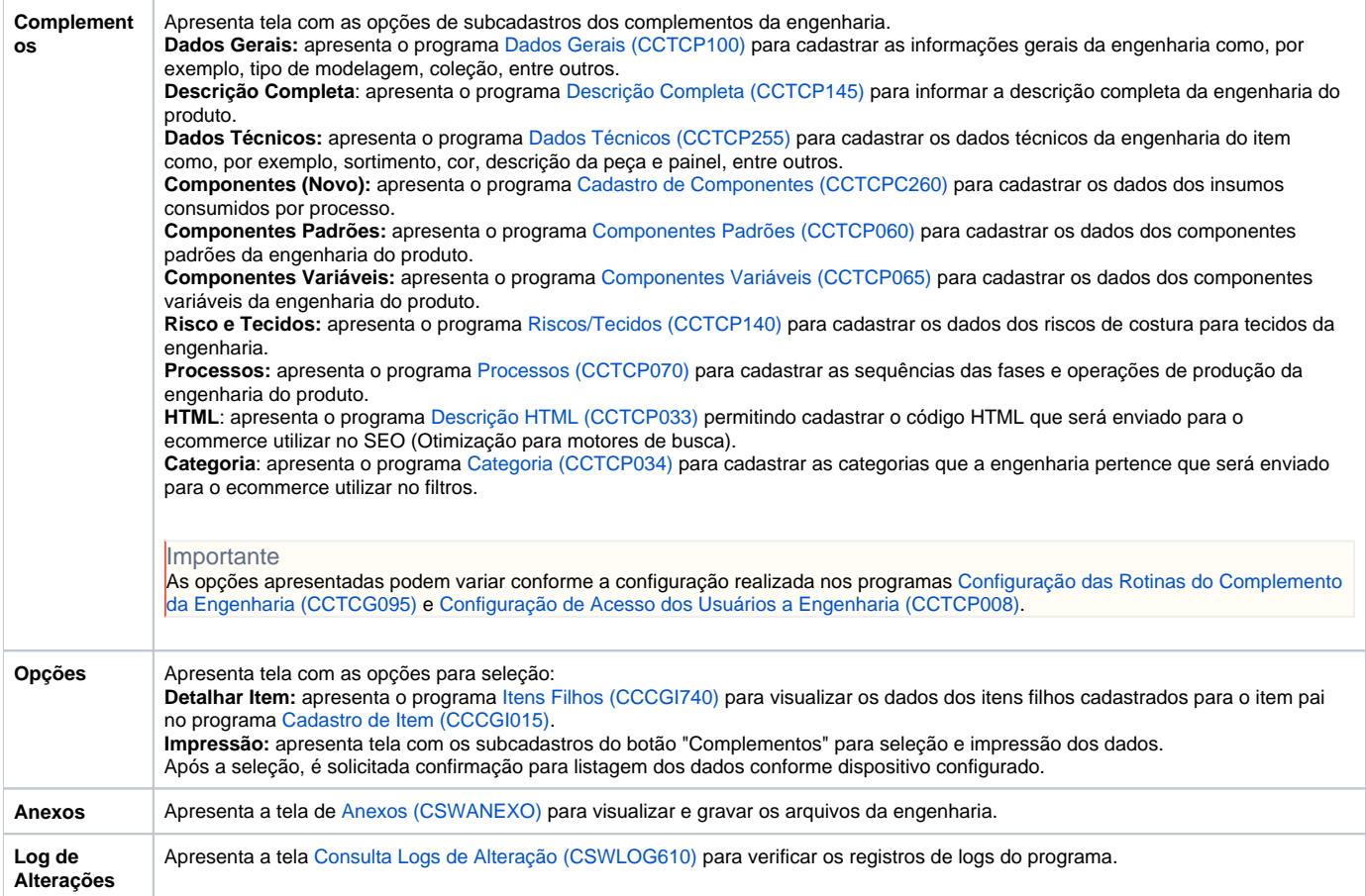

Atenção

As descrições das principais funcionalidades do sistema estão disponíveis na documentação do [Consistem ERP Componentes.](http://centraldeajuda.consistem.com.br/pages/viewpage.action?pageId=56295436)

A utilização incorreta deste programa pode ocasionar problemas no funcionamento do sistema e nas integrações entre módulos.

Exportar PDF

Esse conteúdo foi útil?

Sim Não